# **Open Mobile 3.5.0 for iOS Release Notes**

**V E R S I O N 1 . 0 , J A N U A R Y 2 0 1 5**

These release notes contain the latest news and information about iPass Open Mobile 3.5.0 for iOS.

#### **New Features and Enhancements**

- **Automatic Credential Assignment**
	- This feature allows Open Mobile to silently authenticate users so they don't need to enter (or even is. remember) a username or password. To enable this feature, contact an iPass admin or Customer Care.
- **New User Interface** 
	- Utilizes the latest Apple user interface guidelines for the main screen. s.<br>Sir
	- Modern and dynamic user interface for the welcome screen. ti.
- **Travel Preferences**
	- $\mathbf{r}$ Users can enhance their connection experience when traveling or when they're not connected to the Internet by downloading hotspot information belonging to regions they frequently visit. (Users can switch, add, or remove regions at any time).
- **Hotspot Finder Enhancements**
	- i. Users can report a hotspot problem while offline by tapping the **Report Hotspot** button ( ) located in the hotspot details screen.
- **Password Assistance**
	- Open Mobile makes it easier to include password retrieval information for users. To attach a  $\overline{a}$ customized XML file, log into the **Open Mobile Portal** and navigate to **Configuration** tab > **Manage Profiles** > **Configure Profile** > **Custom Profile Attachments**.

## **System Requirements**

- iOS 7.0 or later.
- iOS multitasking support (for example, iPhone 3GS or later, iPod Touch third generation or later, or iPad second generation or later).
- **Users need an iPass account in order for the service to function. In addition, the user must be connected to** the Internet (by Wi-Fi or Mobile Broadband) to activate Open Mobile.

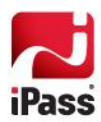

# **Supported Languages**

English, Simplified Chinese, Traditional Chinese, French, German, Italian, Japanese, Korean, Russian, Spanish, and Thai.

### **Resolved Issues**

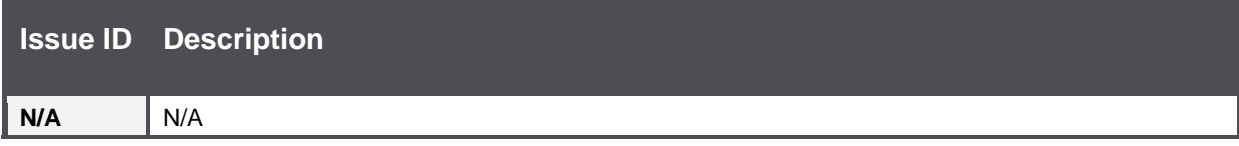

## **Known Limitations**

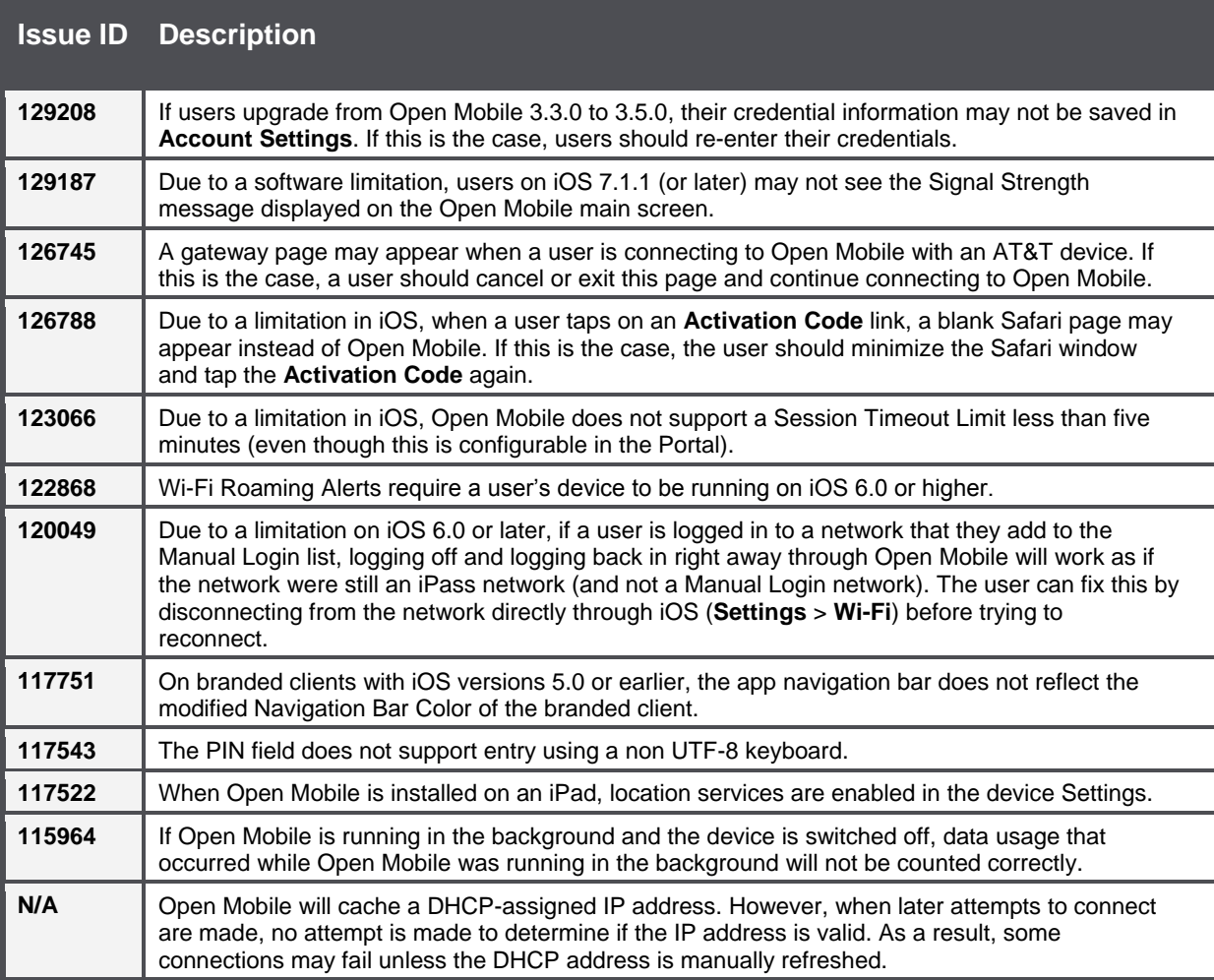

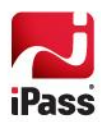

### **Known Issues**

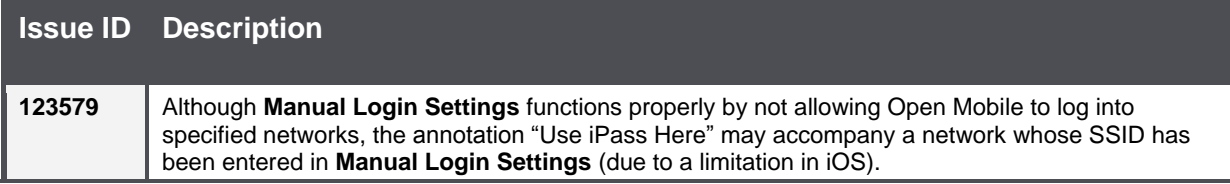

#### *Copyright 2015, iPass Inc. All rights reserved.*

#### *Trademarks*

*iPass, iPassConnect, ExpressConnect, iPassNet, RoamServer, NetServer, iPass Mobile Office, DeviceID, EPM, iSEEL, iPass Alliance, Open Mobile, and the iPass logo are trademarks of iPass Inc.* 

*All other brand or product names are trademarks or registered trademarks of their respective companies.* 

#### *Warranty*

*No part of this document may be reproduced, disclosed, electronically distributed, or used without the prior consent of the copyright holder. Use of the software and documentation is governed by the terms and conditions of the iPass Corporate Remote Access Agreement, or Channel Partner Reseller Agreement. Information in this document is subject to change without notice. Every effort has been made to use fictional companies and locations in this document. Any actual company names or locations are strictly coincidental and do not constitute endorsement.*

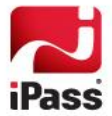